## **Basic Setup of NVIDIA Jetson Nano**

- [microSD Card Setup](https://wiki.eolab.de/doku.php?id=ip:ws2021:lets_plaiy:lab:basic_setup:microsd_setup)
- [First Boot](https://wiki.eolab.de/doku.php?id=ip:ws2021:lets_plaiy:lab:basic_setup:first_boot)
- [Improve Performance](https://wiki.eolab.de/doku.php?id=ip:ws2021:lets_plaiy:lab:basic_setup:improve_performance)

From: <https://wiki.eolab.de/> - **HSRW EOLab Wiki**

Permanent link: **[https://wiki.eolab.de/doku.php?id=ip:ws2021:lets\\_plaiy:lab:basic\\_setup:start](https://wiki.eolab.de/doku.php?id=ip:ws2021:lets_plaiy:lab:basic_setup:start)**

Last update: **2021/10/17 13:08**

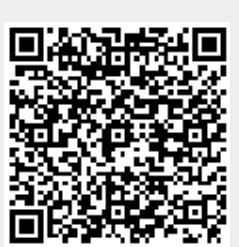